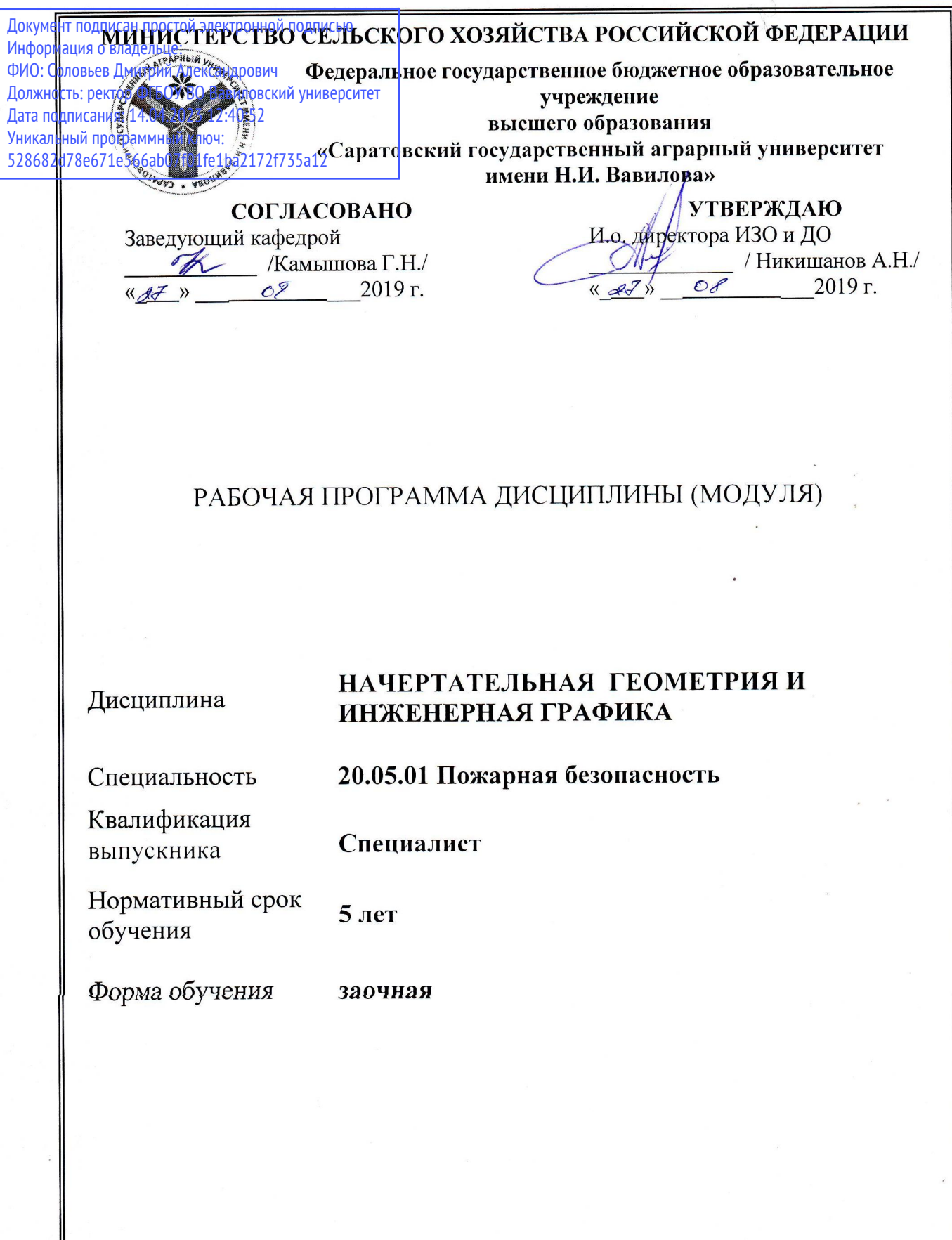

Разработчик: доцент, Леонтьев А.А.

 $\mathscr{I}^{\mu\prime}$ (подпись)

Саратов 2019

Целью освоения дисциплины «Начертательная геометрия и инженерная графика» является овладение методами получения определенных графических моделей пространства, основанных на ортогональном и центральном проецировании, выполнения и построения эскизов и технических чертежей деталей и сборочных единиц, а так же формирование у обучающихся абстрактного мышления, умений и навыков, необходимых для чтения сборочных чертежей и чертежей общего вида различного уровня сложности и назначения.

### 2. Место дисциплины в структуре ОПОП ВО

В соответствии с учебным планом по специальности 20.05.01 Пожарная безопасность «Начертательная геометрия и инженерная графика» относится к базовой части первого блока.

Дисциплина базируется на знаниях, имеющихся у обучающихся при получении среднего (полного) общего или среднего профессионального образования.

Дисциплина «Начертательная геометрия и инженерная графика» является базовой для изучения следующих дисциплин: Гидравлика; Защита выпускной квалификационной работы, включая подготовку к процедуре защиты и процедуру защиты.

### 3. Перечень планируемых результатов обучения по дисциплине, соотнесенных с планируемыми результатами освоения ОПОП ВО

Дисциплина «Начертательная геометрия и инженерная графика» направлена на формирование у обучающихся общекультурной компетенции: способностью к абстрактному мышлению, анализу, синтезу (ОК-1).

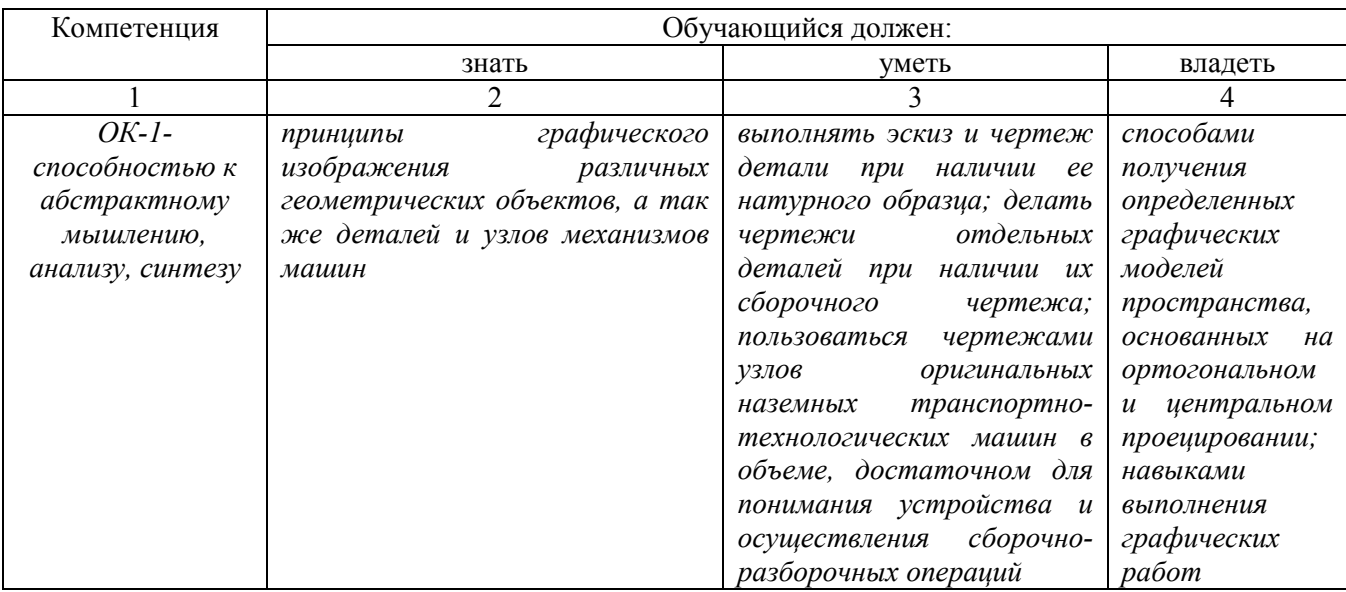

В результате изучения дисциплины обучающийся должен:

# 4. Структура и содержание дисциплины

# Общая трудоемкость дисциплины составляет 5 зачетных единиц, 180 часов.

#### Таблица 1

#### Объем дисциплины

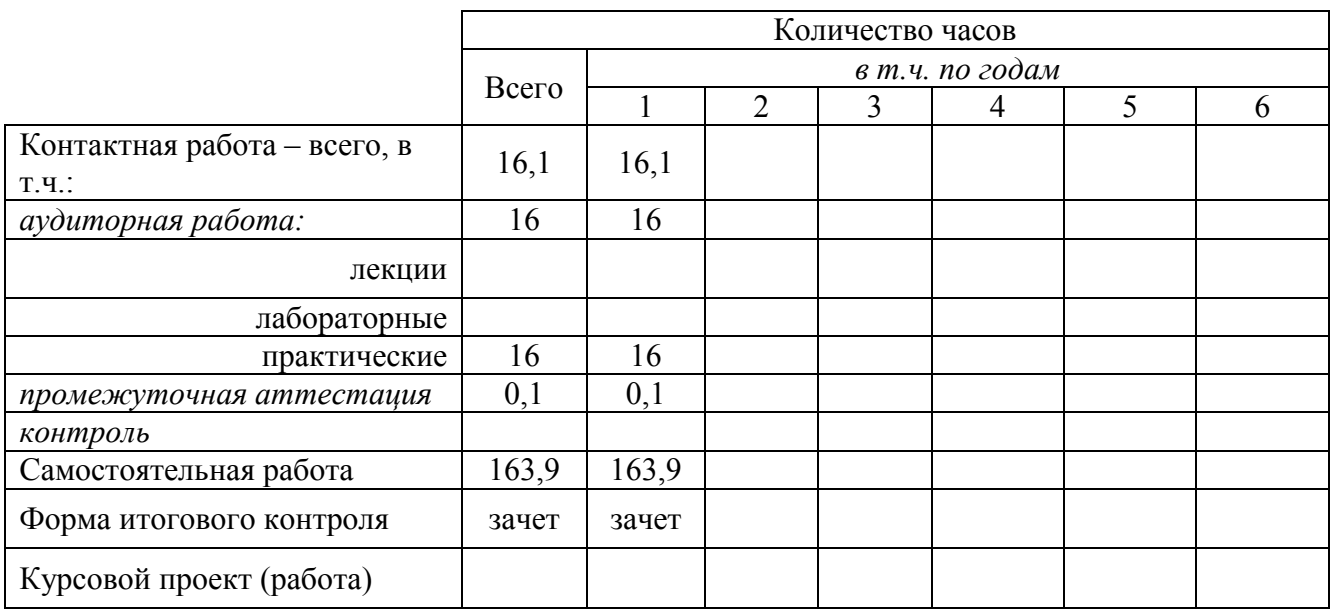

#### Таблица 2

### Структура и содержание дисциплины

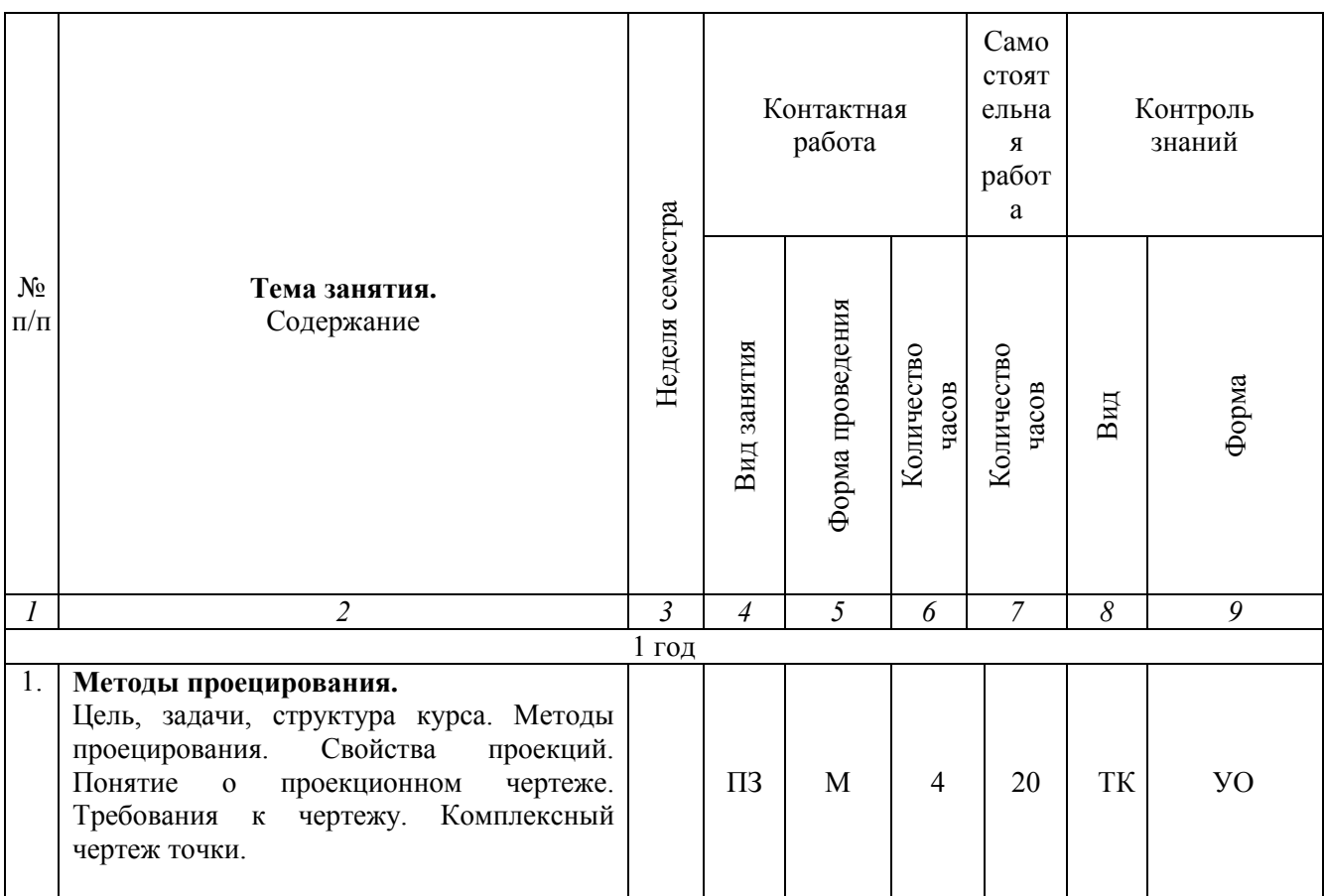

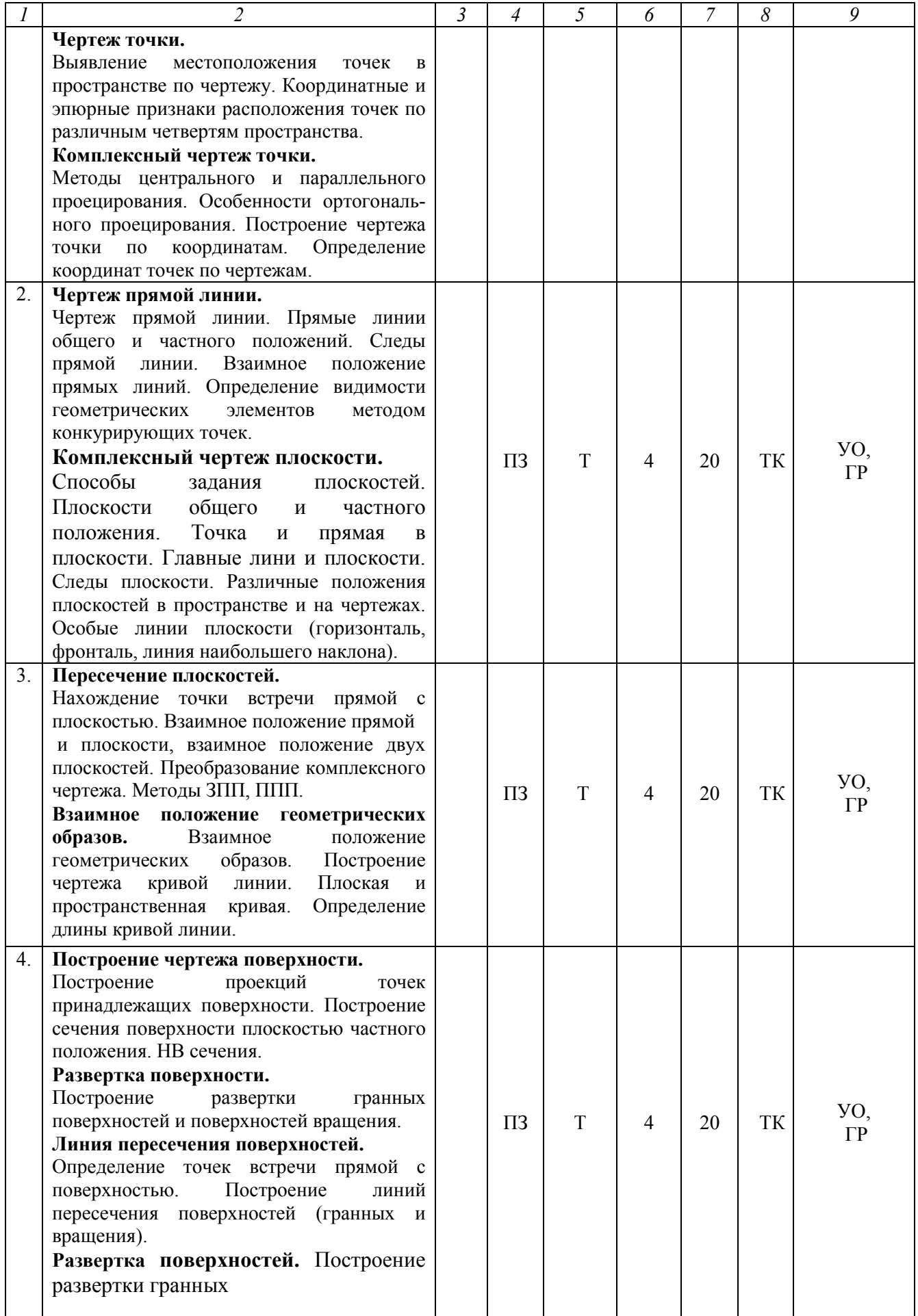

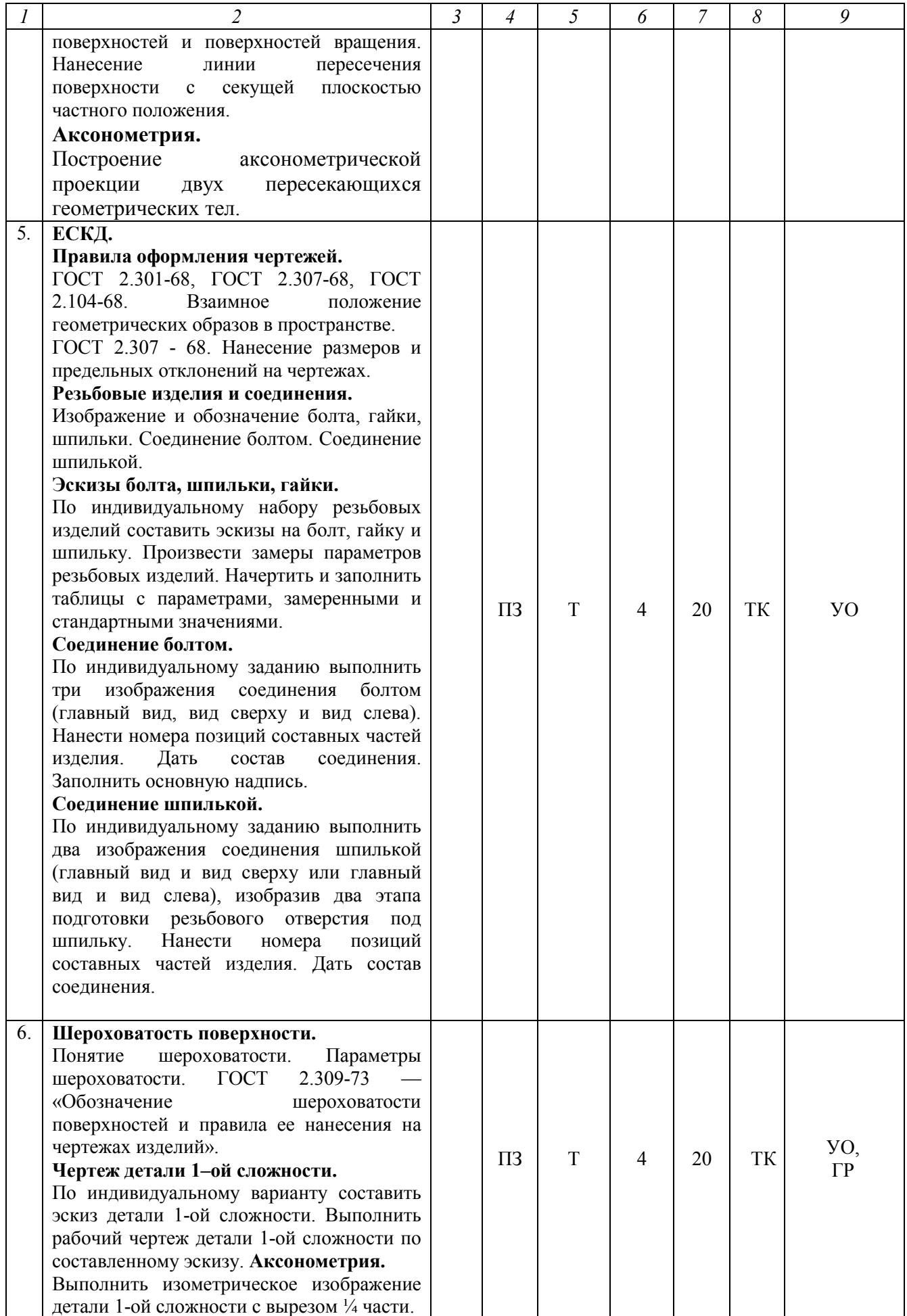

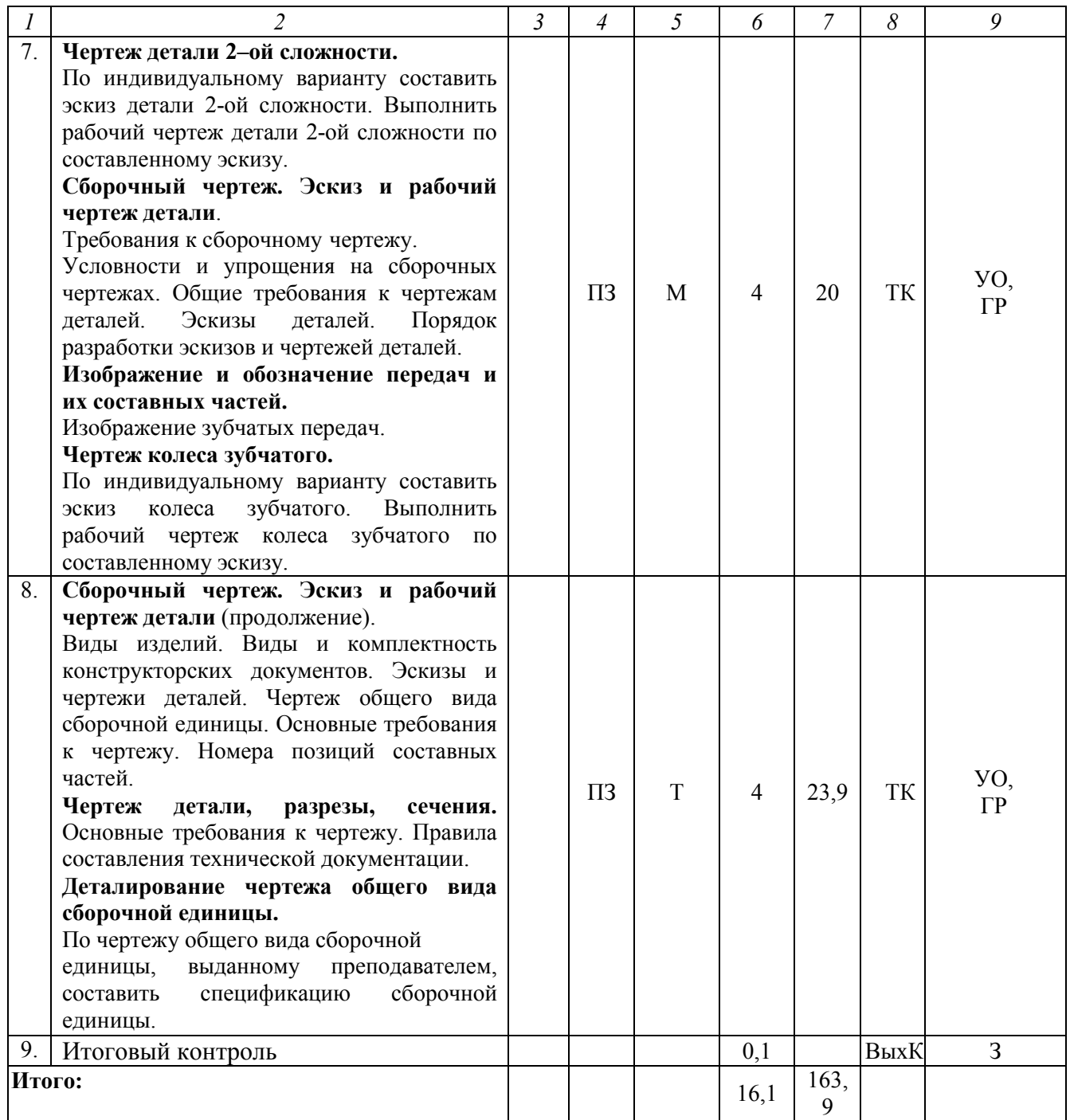

Примечание:

Условные обозначения:

Виды контактной работы: ПЗ – практическое занятие.

Формы проведения занятий: Т – лекция/занятие, проводимое в традиционной форме, М – моделирование.

Виды контроля: ТК – текущий контроль, ВыхК – выходной контроль.

Форма контроля: УО – устный опрос, С -собеседование, ГР- графическая работа, З – зачет.

### 5. Образовательные технологии

Организация занятий по дисциплине «Начертательная геометрия и инженерная графика» проводится по видам учебной работы: практические занятия, текущий контроль.

Реализация компетентностного подхода в рамках направления подготовки 20.05.01 Пожарная безопасность предусматривает использование в учебном процессе активных и интерактивных форм проведения занятий в сочетании с внеаудиторной работой для формирования и развития профессиональных навыков обучающихся.

Целью практических занятий является получение практических навыков чтения чертежей и схем, выполнения технических изображений в соответствии с требованиями стандартов ЕСКД, выполнения эскизирования, деталирования, сборочных чертежей, технических схем.

Для достижения этих целей используются как традиционные формы работы – решение геометрических задач, выполнение графических работ и т.п., так и интерактивные методы – моделирование, включающее в себя элементы групповой работы.

Выполнение графических работ позволяет обучиться читать чертежи и схемы, выполнять технические изображения в соответствии с требованиями стандартов ЕСКД, выполнять эскизирование, деталирование, сборочные чертежи, технические схемы. В процессе выполнения геометрических задач обучающийся сталкивается с ситуацией вызова и достижения в соревновательной манере, данный методический прием способствует в определенной мере повышению у обучающихся мотивации как непосредственно к учебе, так и к деятельности вообще.

Метод моделирования в наибольшей степени соответствует задачам высшего образования по дисциплине «Начертательная геометрия и инженерная графика». Он более чем другие методы способствует развитию у обучающихся изобретательности, умения решать проблемы с учетом конкретных условий и при наличии фактической информации.

Групповая работа при анализе конкретной ситуации развивает способности проведения анализа и диагностики проблем.

Самостоятельная работа охватывает проработку обучающимися отдельных вопросов теоретического курса, выполнение домашних работ, включающих решение геометрических задач, выполнение чертежей и эскизов и т.п.

Самостоятельная работа осуществляется в индивидуальном и групповом формате. Самостоятельная работа выполняется обучающимися на основе учебнометодических материалов дисциплины (приложение 2). Самостоятельно изучаемые вопросы курса включаются в вопросы выходного контроля.

### 6. Учебно-методическое и информационное обеспечение дисциплины

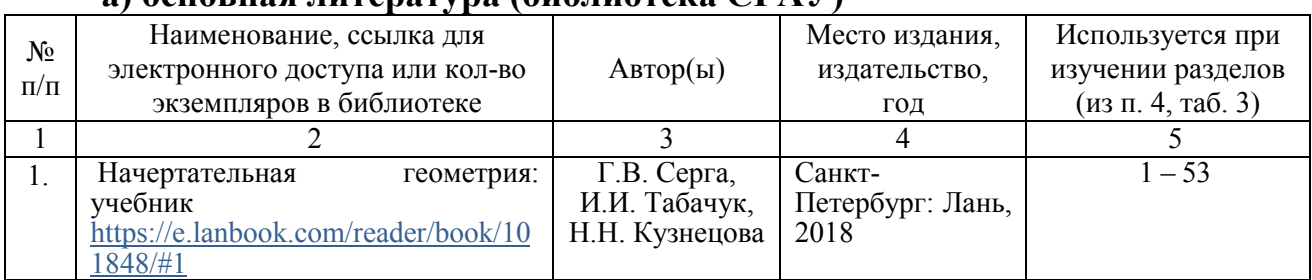

### а) основная питература (библиотека  $CTAV$ )

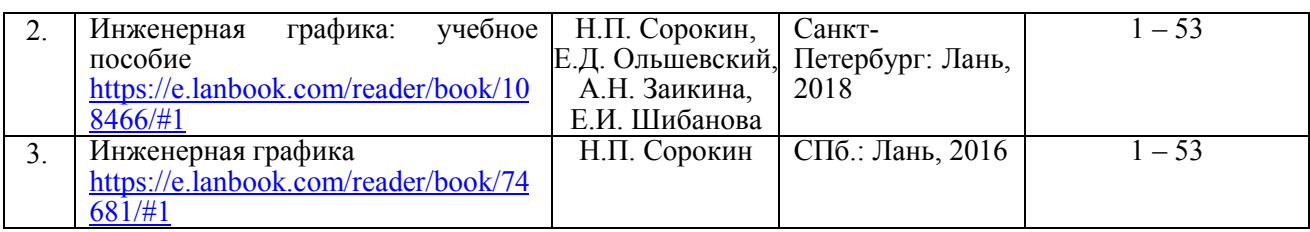

### б) дополнительная литература

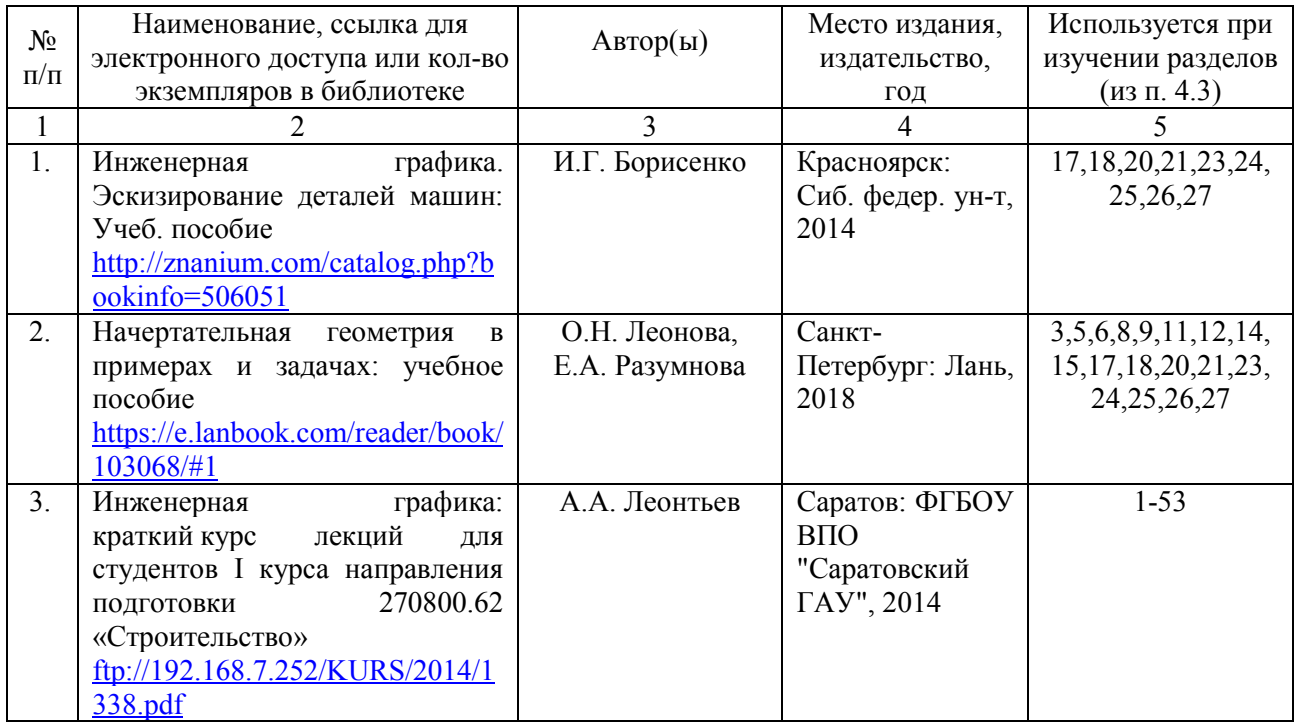

## в) ресурсы информационно-телекоммуникационной сети «Интернет»

Для освоения дисциплины рекомендуются следующие сайты информационно-телекоммуникационной сети «Интернет»:

- официальный сайт университета: [http://www.sgau.ru;](http://www.sgau.ru/)
- электронные учебные пособия http://www.propro.ru/graphbook/;
- курс начертательной геометрии для самостоятельного обучения http://www.nachert.ru/course/.

### г) периодические издания

– журнал «Мелиорация и водное хозяйство» (подписной индекс 70508).

–журнал «Механизация и электрификация сельского хозяйства» (подписной индекс 73265).

д) информационные справочные системы и профессиональные базы данных

– Научная библиотека университета ФГБОУ ВО Саратовский ГАУ. [http://library.sgau.ru.](http://library.sgau.ru/)

Базы данных содержат сведения обо всех видах литературы, поступающей в фонд библиотеки. Более 1400 полнотекстовых документов (учебники, учебные пособия и т.п.). Доступ – с любого компьютера, подключенного к сети Интернет.

– Электронная библиотека Techliter [http://techliter.ru/load/uchebniki\\_posobya\\_lekcii/teorija\\_mekhanizmov\\_i\\_mashin/42.](http://techliter.ru/load/uchebniki_posobya_lekcii/teorija_mekhanizmov_i_mashin/42)

Большой сборник технической литературы и чертежей в цифровом формате. Здесь можно найти различные учебные пособия, справочники, чертежи, программы для расчетов и другие материалы для обучающихся и преподавателей технических специальностей, инженеров, строителей и архитекторов. Доступ с любого компьютера, подключенного к сети Интернет.

– Научная электронная библиотека eLIBRARY.RU. ht[tp://elibrary.ru.](http://elibrary.ru/)

Российский информационный портал в области науки, медицины, технологии и образования. На платформе аккумулируются полные тексты и рефераты научных статей и публикаций. Доступ с любого компьютера, подключенного к сети Интернет. Свободная регистрация.

– Профессиональная база данных «Техэксперт».

Современные, профессиональные справочные базы данных, содержащие нормативно-правовую, нормативно-техническую документацию и уникальные сервисы.

– Поисковые интернет-системы Яндекс, Rambler, Google и др.

### е) информационные технологии, используемые при осуществлении образовательного процесса:

К информационным технологиям, используемым при осуществлении образовательного процесса по дисциплине, относятся:

– персональные компьютеры, посредством которых осуществляется доступ к информационным ресурсам и оформляются результаты самостоятельной работы;

– проекторы и экраны для демонстрации слайдов мультимедийных лекций;

– активное использование средств коммуникаций (электронная почта, тематические сообщества в социальных сетях и т.п.).

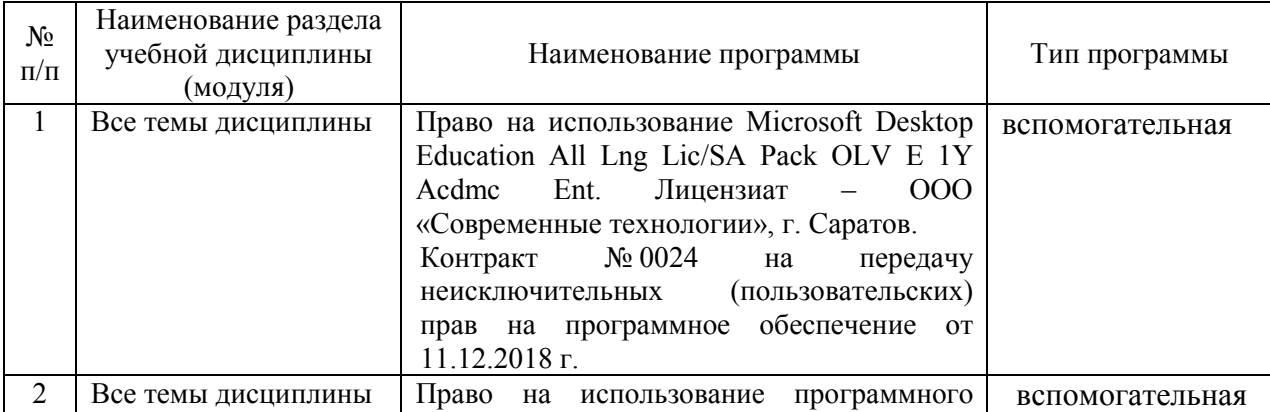

• программное обеспечение:

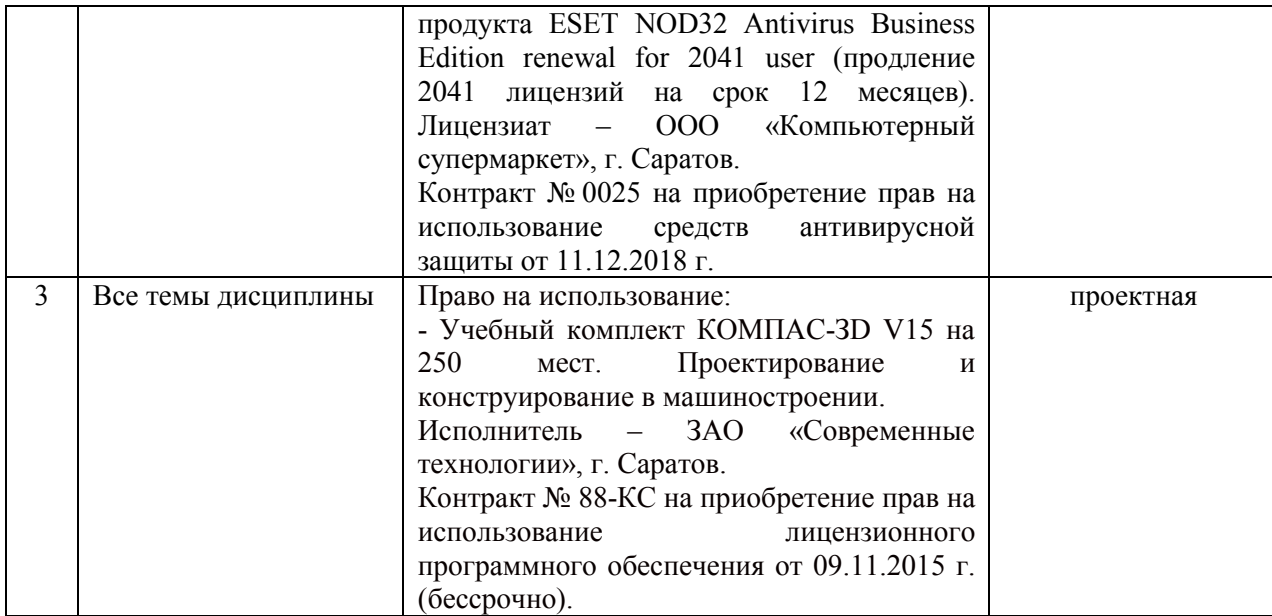

### 7. Материально-техническое обеспечение дисциплины (модуля)

Для проведения занятий лекционного и семинарского типов, групповых и индивидуальных консультаций, текущего контроля и промежуточной аттестации необходимы аудитории с меловыми или маркерными досками, достаточным количеством посадочных мест и освещенностью. Для использования медиаресурсов необходимы проектор, экран, компьютер или ноутбук, по возможности – частичное затемнение дневного света, имеются помещения № 202, № 248, №249, №335, № 337, № 341, № 342, № 344, № 349, № 402,№522,№120, №121.

Для проведения практических занятий и контроля самостоятельной работы по дисциплине кафедры «Математика, механика и инженерная графика» имеются помещения № 313, № 315.

Помещения для самостоятельной работы обучающихся (аудитория №111, № 113, читальные залы библиотеки) оснащены компьютерной техникой с возможностью подключения к сети «Интернет» и обеспечением доступа в электронную информационно-образовательную среду университета.

### 8. Оценочные материалы

Оценочные материалы сформированные для проведения текущего контроля успеваемости и промежуточной аттестации обучающихся по дисциплине «Начертательная геометрия и инженерная графика» разработан на основании следующих документов:

- Федерального закона Российской Федерации от 29.12.2012 N 273-ФЗ «Об образовании в Российской Федерации» (с изменениями и дополнениями);

- приказа Минобрнауки РФ от 05.04.2017 № 301 «Об утверждении Порядка организации и осуществления образовательной деятельности по образовательным программам высшего образования – программам бакалавриата, программам специалитета, программам магистратуры»;

Оценочные материалы представлены в приложении 1 к рабочей программе по дисциплине «Начертательная геометрия и инженерная графика» и включают в себя:

- перечень компетенций с указание этапов их формирования в процессе освоения образовательной программы;
- описание показателей и критериев оценивания компетенций на различных этапах их формирования, описание шкал оценивания;
- типовые контрольные задания или иные материалы, необходимые для оценки знаний, умений, навыков и (или) опыта деятельности, характеризующие этапы формирования компетенций в процессе освоения образовательной программы;
- методические материалы, определяющие процедуры оценивания знаний, умений, навыков и (или) опыта деятельности, характеризующих этапы формирования компетенций.

## 9. Учебно-методическое обеспечение самостоятельной работы

Учебно-методическое обеспечение самостоятельной работы представлено в приложении 2 к рабочей программе по дисциплине « Начертательная геометрия и инженерная графика».

## 10. Методические указания для обучающихся по изучению дисциплины «Начертательная геометрия и инженерная графика»

Методические указания по изучению дисциплины «Начертательная геометрия и инженерная графика» включают в себя\*:

- 1. Краткий курс лекций (приложение 3).
- 2. Другие методические материалы: альбомы заданий, сборники текстов, сборники задач, методические указания для практических занятий (приложение 4).

*Рассмотрено и утверждено на заседании кафедры «Математика, механика и инженерная графика» «27» августа 2019 года (протокол № 1).*

Дополнения и изменения, внесенные в рабочую программу дисциплины «Начертательная геометрия и инженерная графика» на 2020/2021 учебный год:

#### 6. Учебно-методическое и информационное обеспечение дисциплины

#### б) дополнительная литература

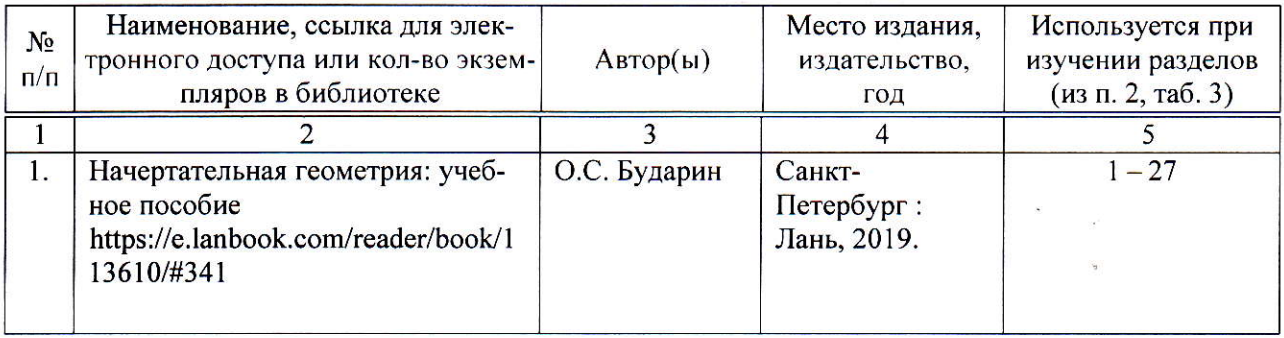

Актуализированная рабочая программа дисциплины «Начертательная геометрия и инженерная графика» рассмотрена и утверждена на заседании кафедры «Математика, механика и инженерная графика» «31» августа 2020 года (протокол № 1).

Заведующий кафедрой

Г.Н. Камышова

Дополнения и изменения, внесенные в рабочую программу дисциплины «Начертательная геометрия и инженерная графика» на 2020/2021 учебный год:

#### Сведения об обновлении лицензионного программного обеспечения

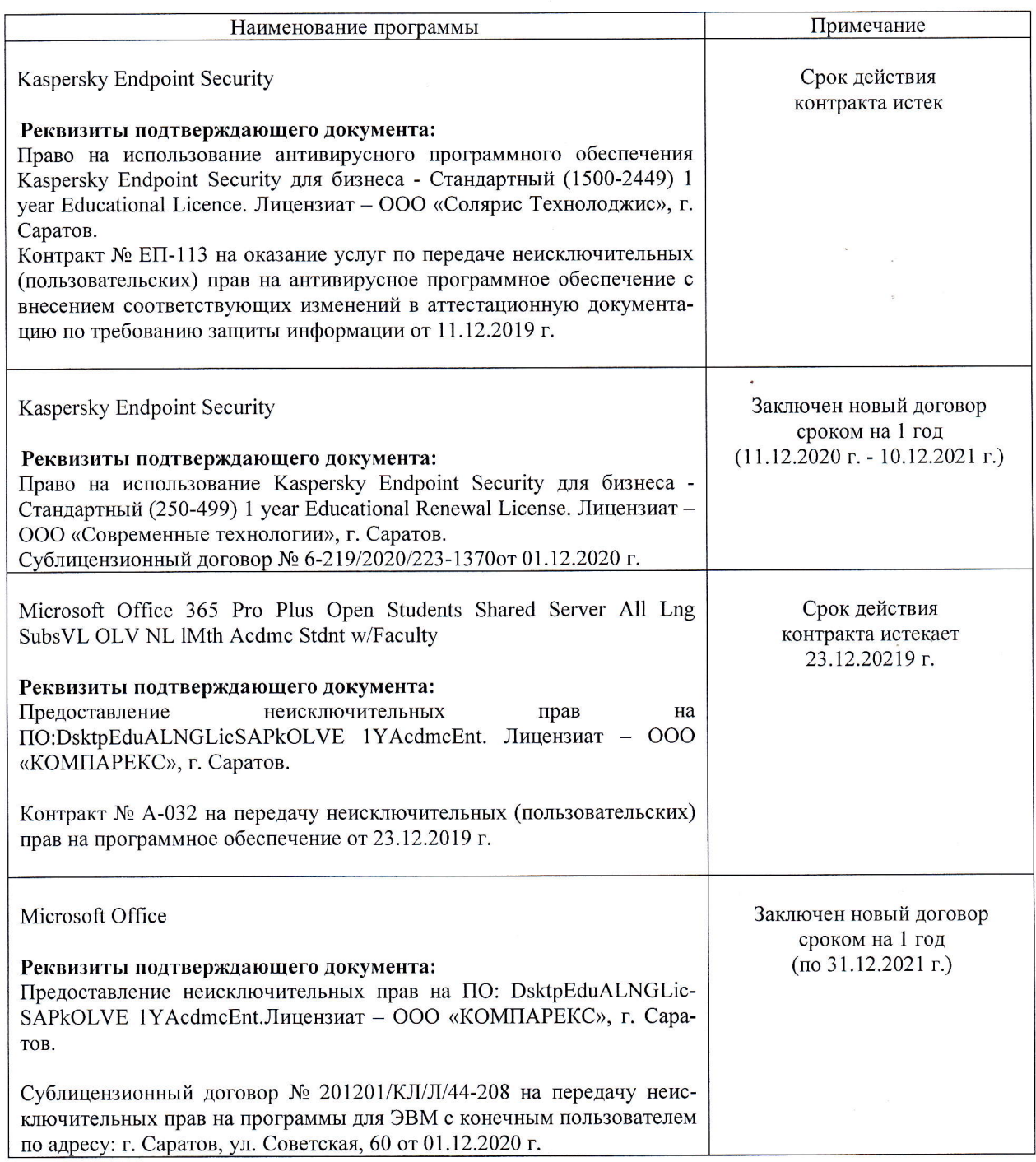

Актуализированная рабочая программа дисциплины «Начертательная геометрия и инженерная графика» рассмотрена и утверждена на заседании кафедры «Математика, механика и инженерная графика» «11» декабря 2020 года (протокол № 4).

И.о. зав. кафедрой

 $\frac{\cancel{1}}{\cancel{(0000)}}$ 

А.В. Перетятько

Дополнения и изменения, внесенные в рабочую программу дисциплины «Начертательная геометрия и инженерная графика» на 2019/2020 учебный год:

#### Сведения об обновлении лицензионного программногообеспечения

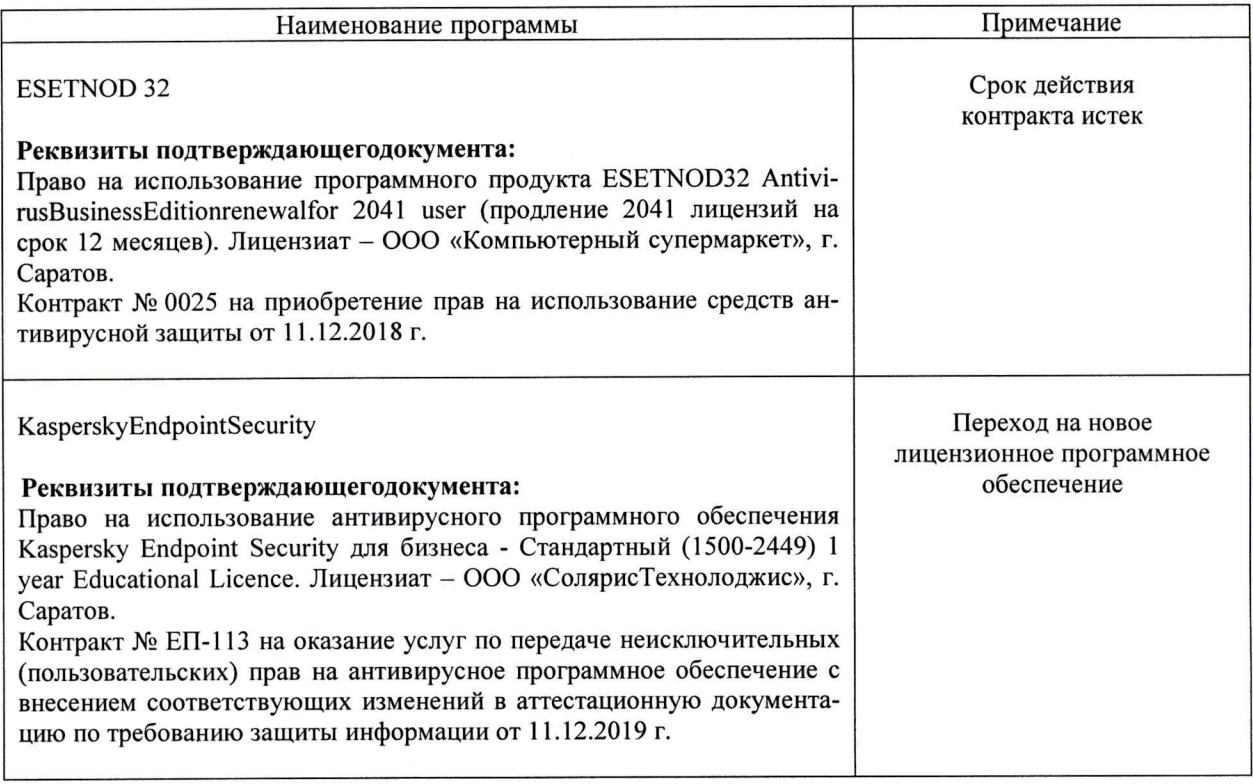

Актуализированная рабочая программа дисциплины «Начертательная геометрия и инженерная графика» рассмотрена и утверждена на заседании кафедры «Математика, механика и инженерная графика» «11» декабря 2019 года (протокол № 7).

Заведующий кафедрой

 $\frac{H}{(no\text{mucle})}$ 

Г.Н. Камышова

Дополнения и изменения, внесенные в рабочую программу дисциплины «Начертательная геометрия и инженерная графика»

на 2019/2020 учебный год:

#### 6. Учебно-методическое и информационное обеспечение дисциплины

е) информационные технологии, используемые при осуществлении образовательного процесса:

• программное обеспечение:

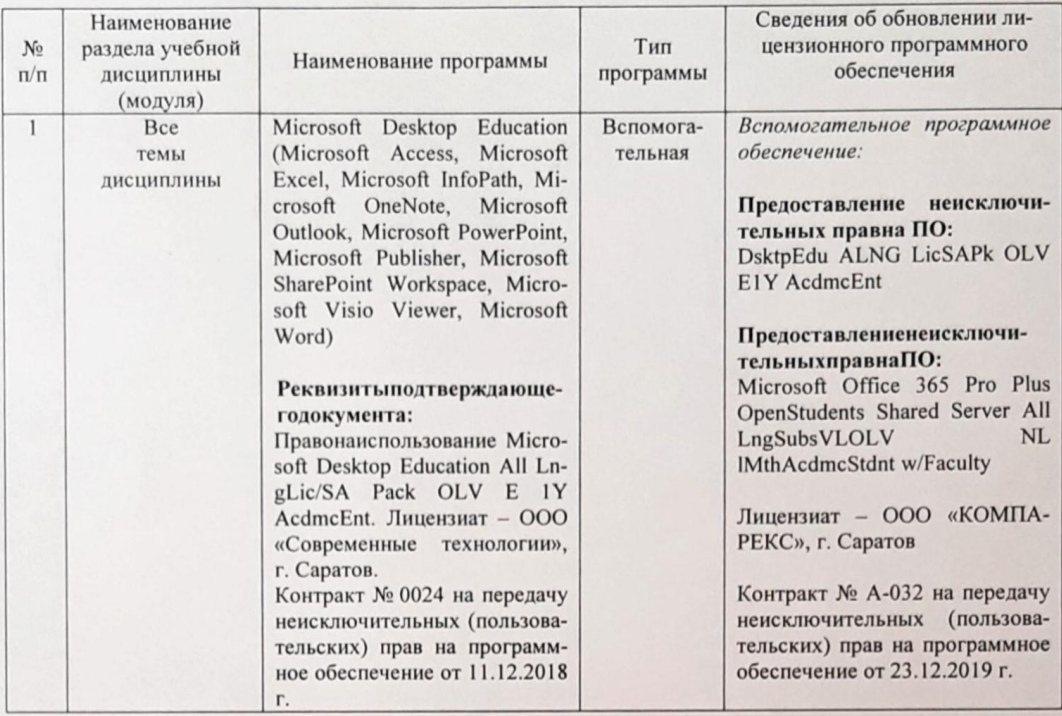

Актуализированная рабочая программа дисциплины «Начертательная геометрия и инженерная графика» рассмотрена и утверждена на заседании кафедры «Математика, механика и инженерная графика» «23» декабря 2019 года (протокол № 8).

Заведующий кафедрой

 $\frac{R}{(no\text{mucle})}$ 

Г.Н. Камышова